## **CERTIFICADO**

A Universidade do Estado de Santa Catarina (UDESC) certifica que

## **HEROS HORST**

orientou o(a) estudante de iniciação científica Rebeca Schnitzer de Lima, modalidade<br>PROIP/UDESC, no projeto de pesquisa "AVALIAÇÃO DO DESEMPENHO DE UM SISTEMA HIDROPÔNICO<br>COMO PÓS-TRATAMENTO DE ÁGUAS RESIDUÁRIAS EM UM MOD 31/07/2016.

# DIREÇÃO DE PESQUISA<br>E pós-graduação

Ibirama (SC), 20 de junho de 2024

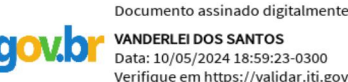

**VANDERLEI DOS SANTOS**<br>Data: 10/05/2024 18:59:23-0300 Verifique em https://validar.iti.gov.br

#### UDESC UNIVERSIDADE DO ESTADO DE **INITA CATARINA**

**ALTO VALE** CENTRO DE EDUCAÇÃO SUPERIOR DO ALTO VALE DO ITAJAÍ

## Vanderlei dos Santos

Diretor de Pesquisa e Pós-graduação Centro de Educação Superior do Alto Vale do Itajaí Universidade do Estado de Santa Catarina

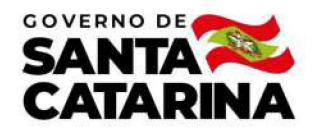

Código de autenticação: 3ae2e9de9103577141eb86fddc3efd9d Valide em https://certificados.sistemas.udesc.br/Certificados/MeusCertificados/index?opcao=validar

#### Orientações de Estudantes de Iniciação Científica

Orientação de Estudante de Iniciação Científica no Projeto de Pesquisa "AVALIAÇÃO DO DESEMPENHO DE UM SISTEMA HIDROPÔNICO<br>COMO PÓS-TRATAMENTO DE ÁGUAS RESIDUÁRIAS EM UM MODELO PILOTO".

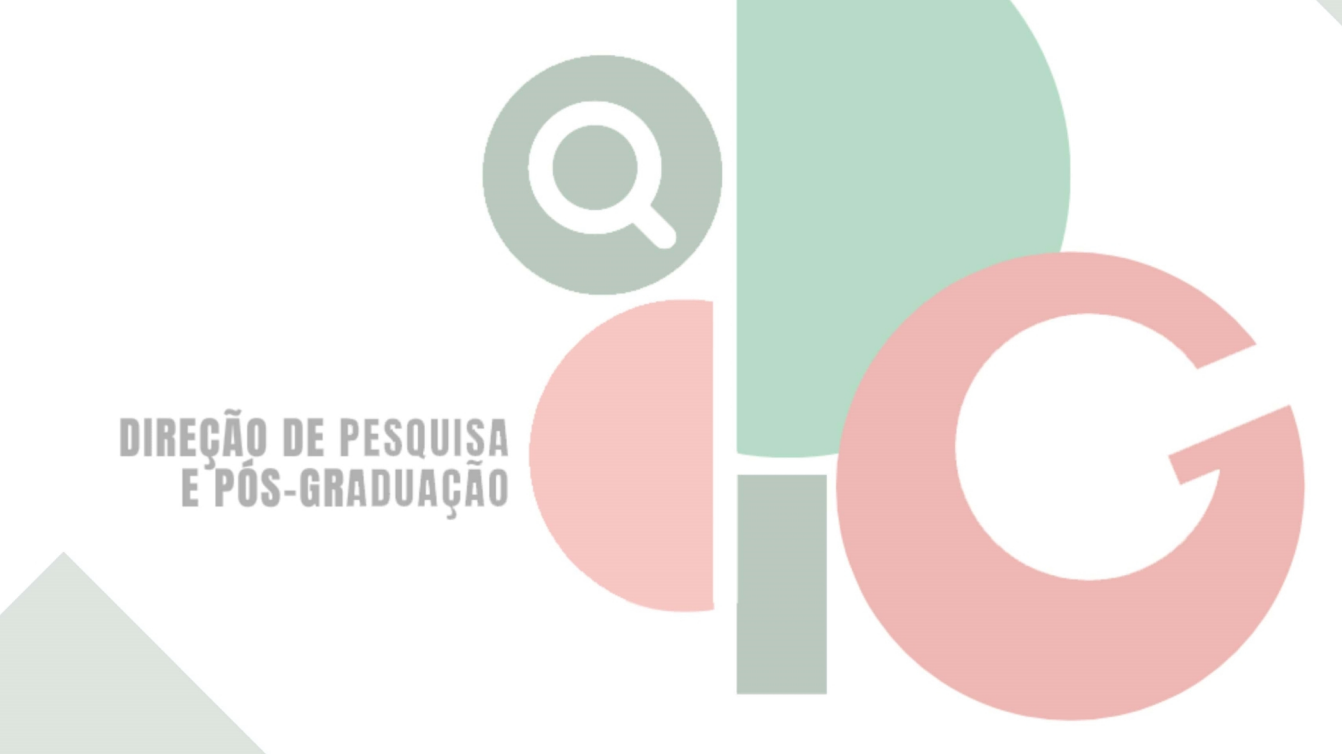

Código de autenticação: 3ae2e9de9103577141eb86fddc3efd9d Valide em https://certificados.sistemas.udesc.br/Certificados/MeusCertificados/index?opcao=validar

Gerado em 21/06/2024 16:50:46 por 05502061914